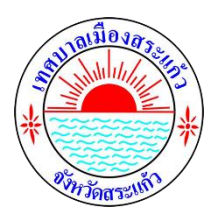

#### **คู่มือวิธีการใช้งานระบบ บริการ E – service ผ่าน Google from เทศบาลเมืองสระแก้ว จังหวัดสระแก้ว**

#### **ขั้นตอนการขอรับบริการออนไลน์**

- **•** เป็นการให้บริการออนไลน์ที่เทศบาลเมืองสระแก้วได้จัดทำขึ้น เพื่ออำนวยความสะดวก และเพิ่มประสิทธิภาพการบริการของหน่วยงานให้แก่ประชาชน
- **•** ผู้มีความประสงค์จะขอรับบริการ สามารถแจ้งความประสงค์ โดยการกรอกข้อมูลรายละเอียดการขอรับบริการของท่าน ลงในแบบฟอร์ม การขอรับบริการออนไลน์ มีขั้นตอนดังนี้
	- 1. ท่านสามารถเข้าไปที่ https://www.sakaeocity.go.th มาที่แบนเนอร์เว็บไซต์หัวข้อ E service ดังภาพที่แสดง

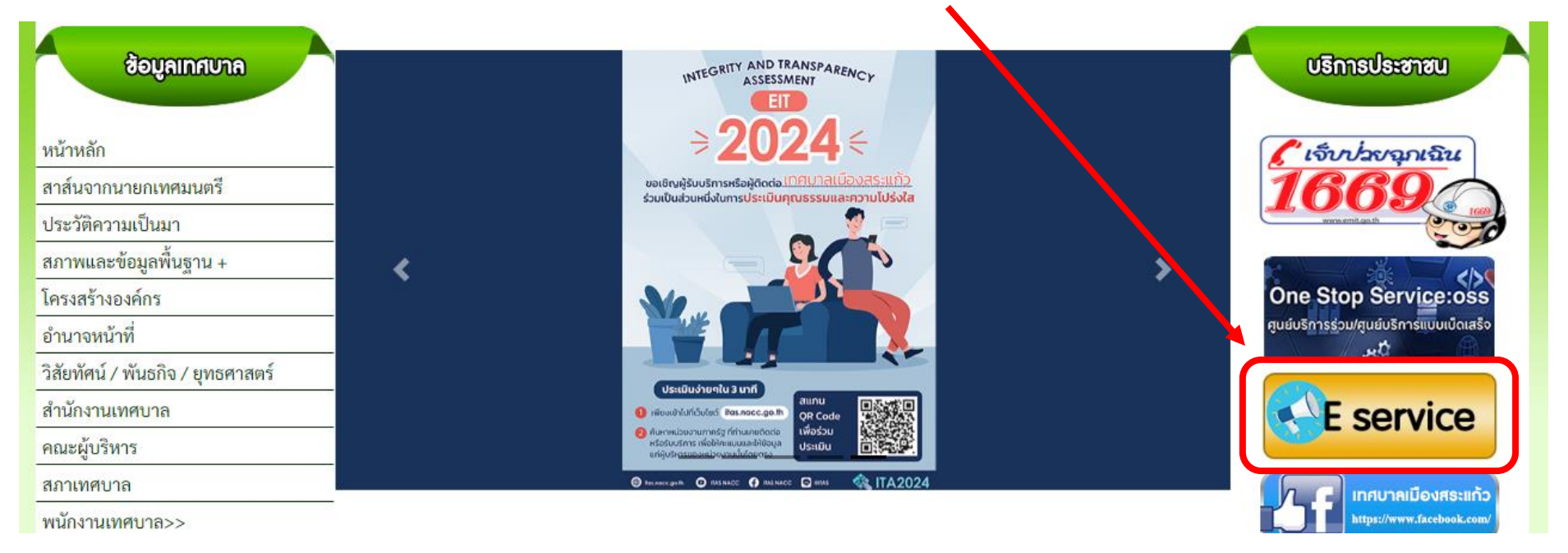

2. เลือกบริการที่ท่านต้องการ เพื่อกรอกข้อมูล รายละเอียดการขอรับบริการของท่าน ลงในแบบฟอร์ม Google Form การขอรับบริการออนไลน์ดังภาพที่แสดง

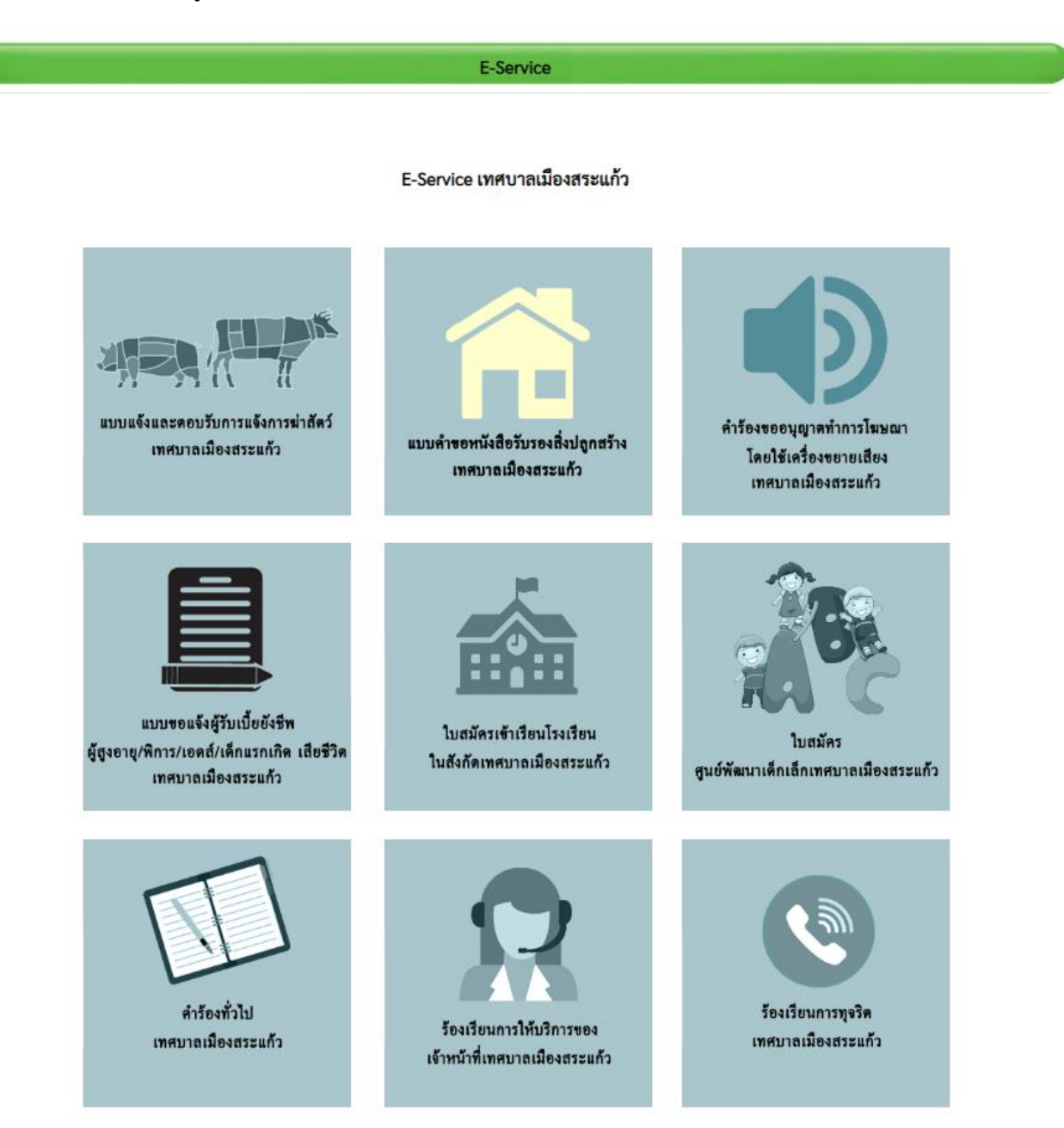

3. กรุณากรอกข้อมูลให้ครบถ้วน **หากมี \* สีแดงที่หัวข้อใด** แสดงว่าเป็นข้อมูลจำเป็นที่จะต้องกรอกให้ครบถ้วน ดังภาพตัวอย่างที่แสดง

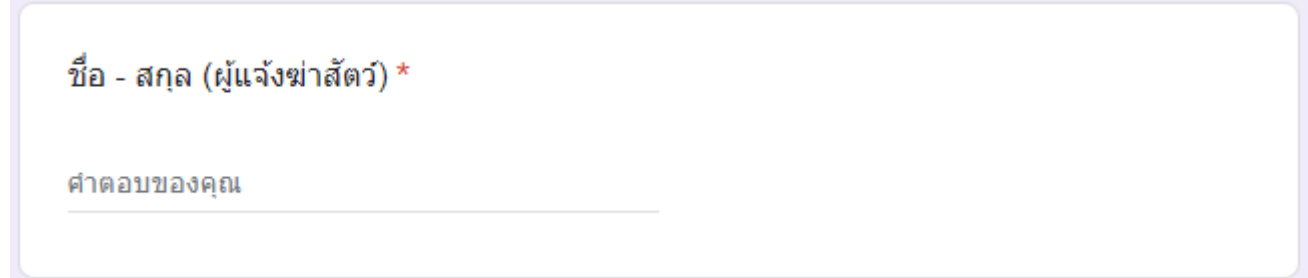

้ ๔. เอกสารแนบท้ายกดปุ่มเพิ่มไฟล์ รองรับไฟล์นามสกุล .PDF หรือ .JPG เท่านั้น รองรับไฟล์เอกสารได้สูงสุด ๕ รายการ และขนาดไฟล์รวมกันไม่เกิน ๑๐ MB ดัง ภาพตัวอย่างที่แสดง

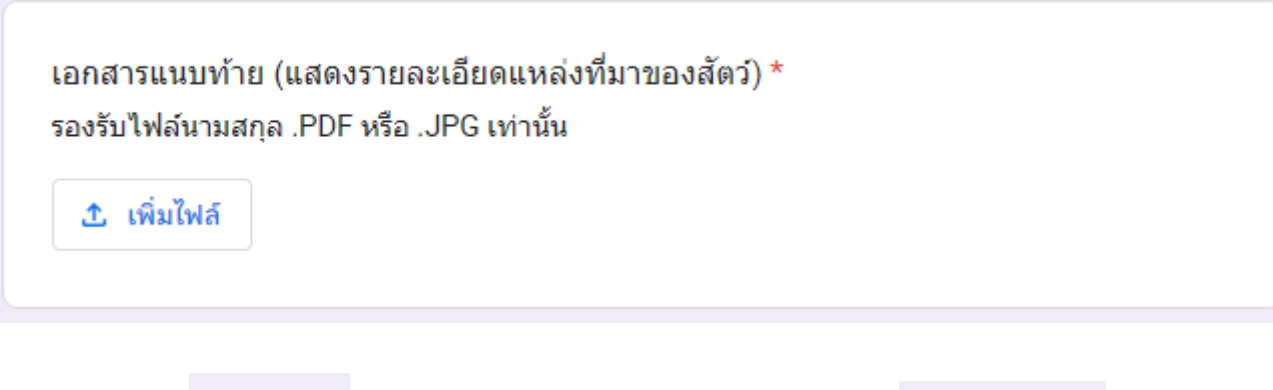

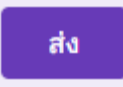

ี ๕. เมื่อกรอกข้อมูลครบแล้วให้กด **หากต่**องการแก้ไขข้อมูลใหม่ทั้งหมดให้กด ล้างแบบฟอร์ม

- 6. เจ้าหน้าที่ได้รับข้อความ และทำการตรวจสอบข้อมูลรายละเอียดผ่านระบบ Google Drive พร้อมกับดำเนินการปริ้นเอกสารแบบขอรับบริการออนไลน์
- 7. เมื่อผู้บริหารได้พิจารณาแล้ว เจ้าหน้าที่จะแจ้งผลการพิจารณาให้ท่านทราบผ่านช่องทางติดต่อ ตามที่ท่านระบุโดยเร็ว พร้อมดำเนินการในส่วนที่เกี่ยวข้องต่อไป

#### **ตัวอย่าง แบบแจ้งและตอบรับการแจ้งการฆ่าสัตว์เทศบาลเมืองสระแก้ว**

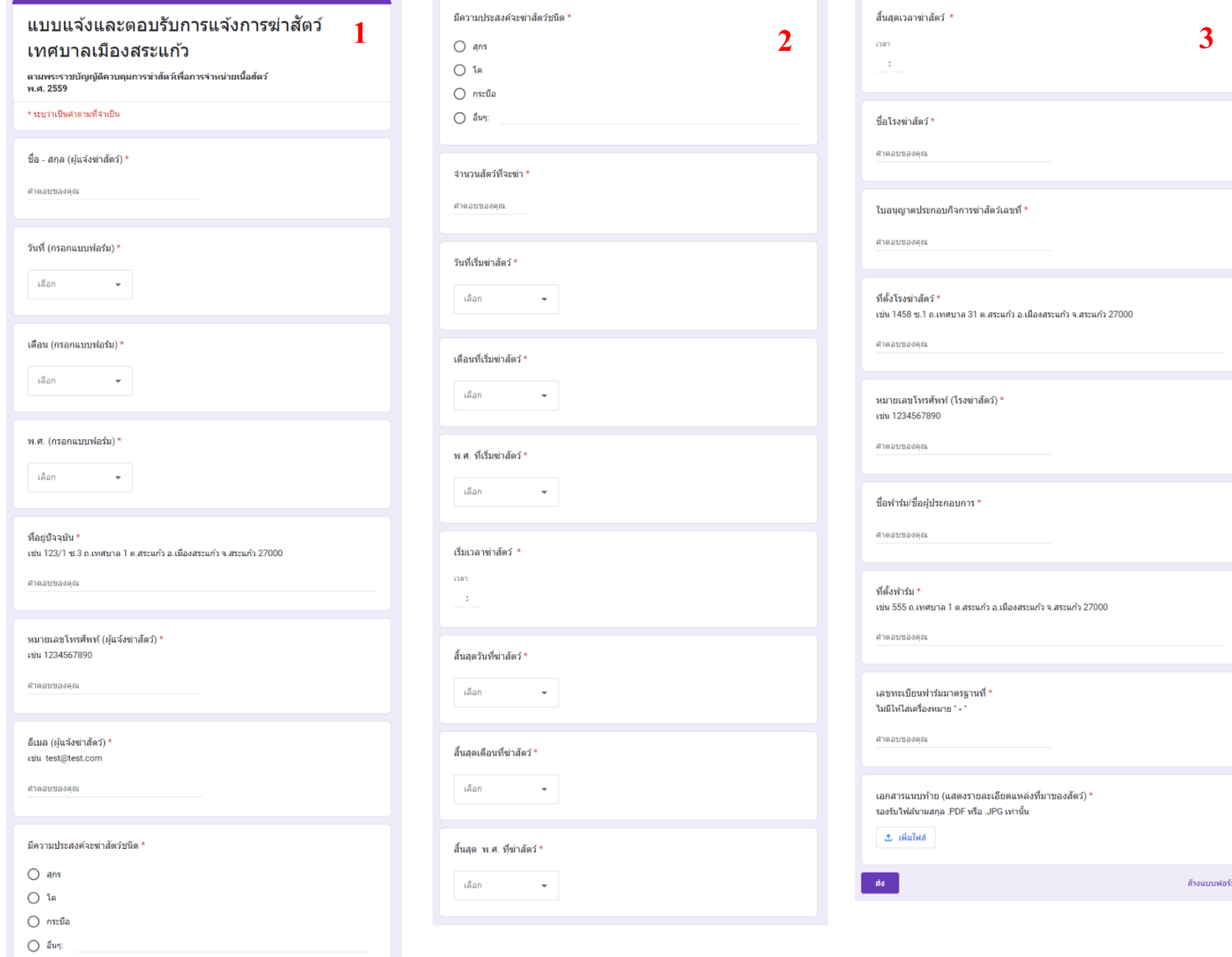

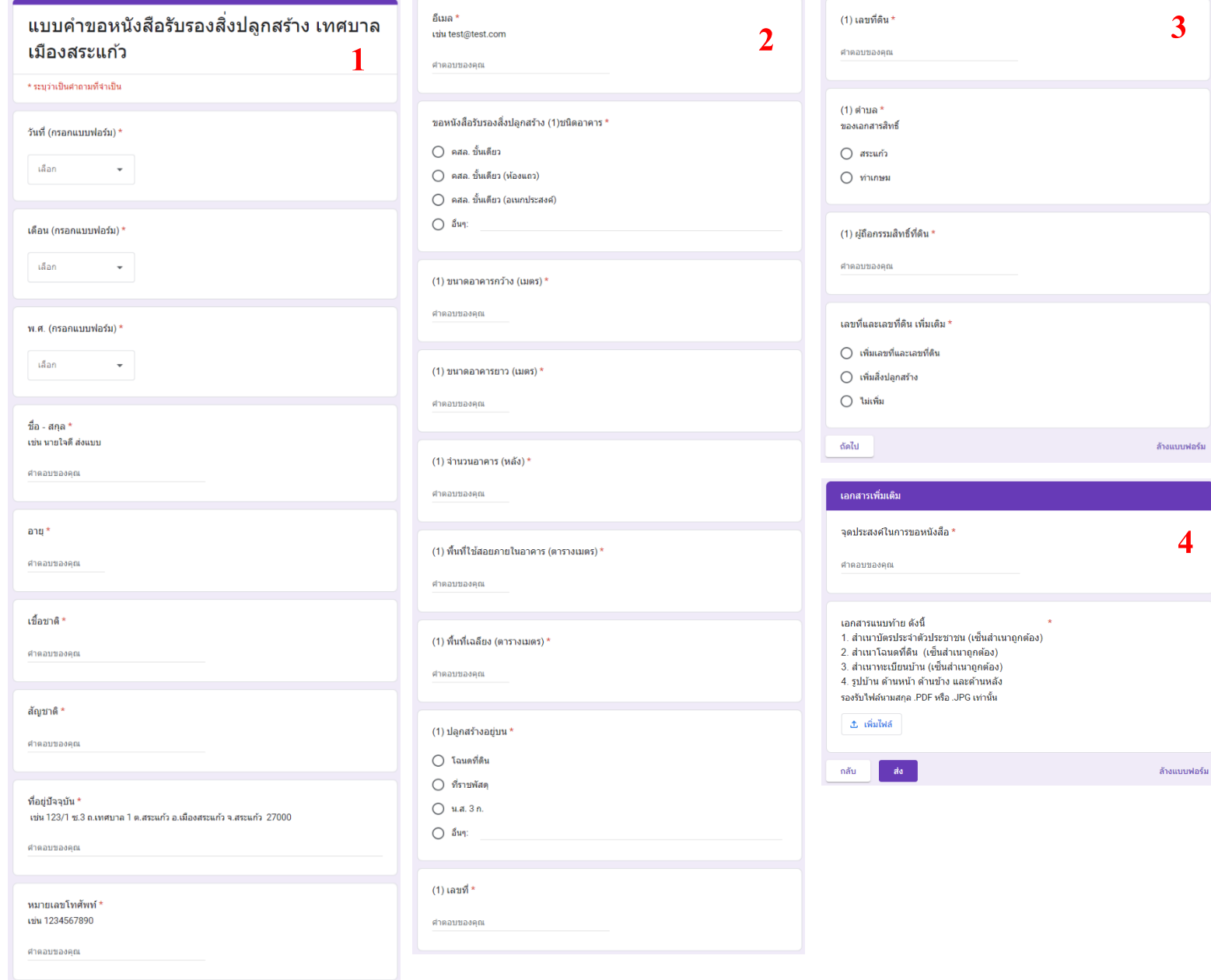

## **ตัวอย่าง แบบคำขอหนังสือรับรองสิ่งปลูกสร้างเทศบาลเมืองสระแก้ว**

# **ตัวอย่าง คำร้องขออนุญาตทำการโฆษณาโดยใช้เครื่องขยายเสียงเทศบาลเมืองสระแก้ว**

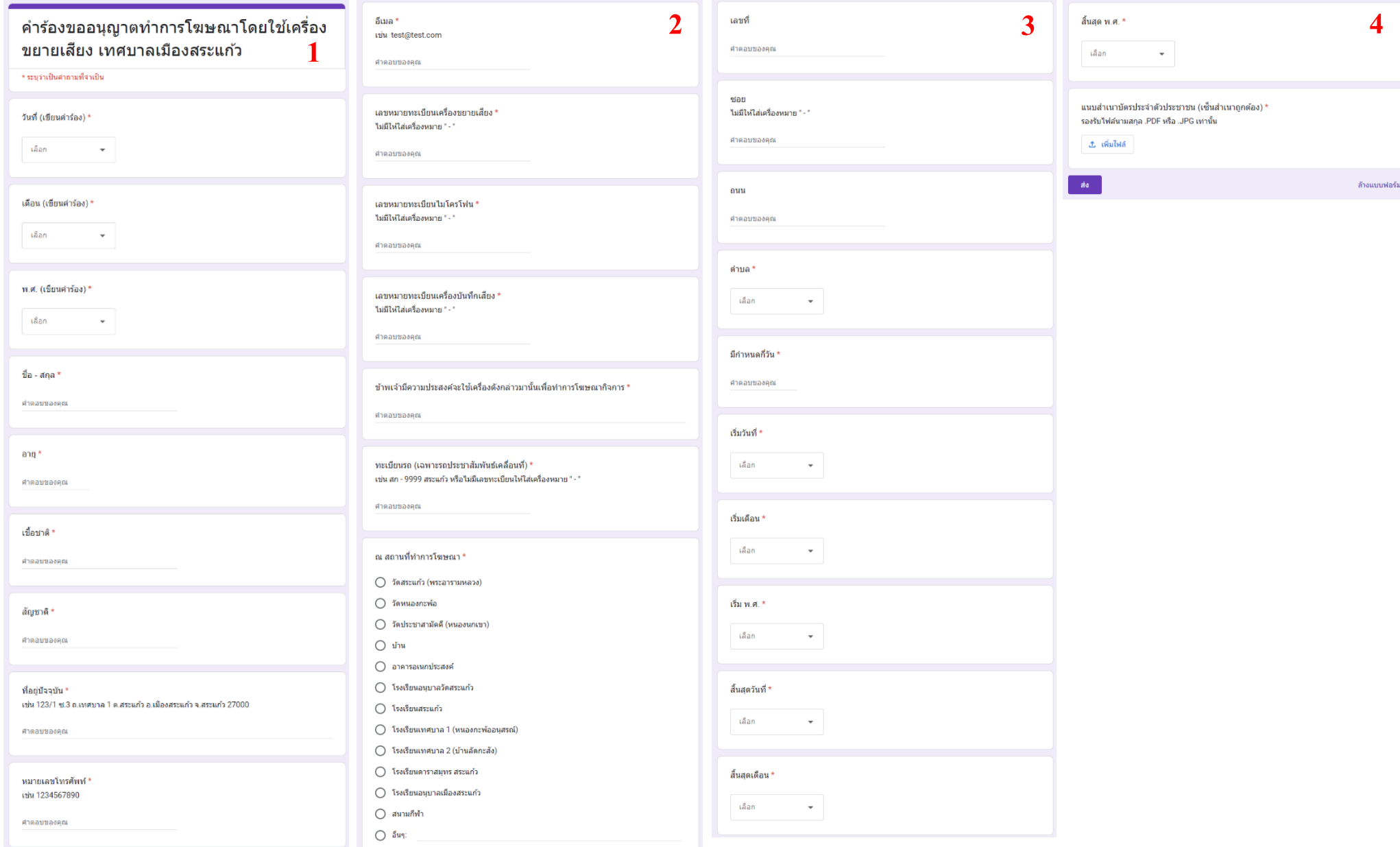

## **ตัวอย่าง แบบขอแจ้งผู้รับเบี้ยยังชีพผู้สูงอายุ/พิการ/เอดส์/เด็กแรกเกิด เสียชีวิต เทศบาลเมืองสระแก้ว**

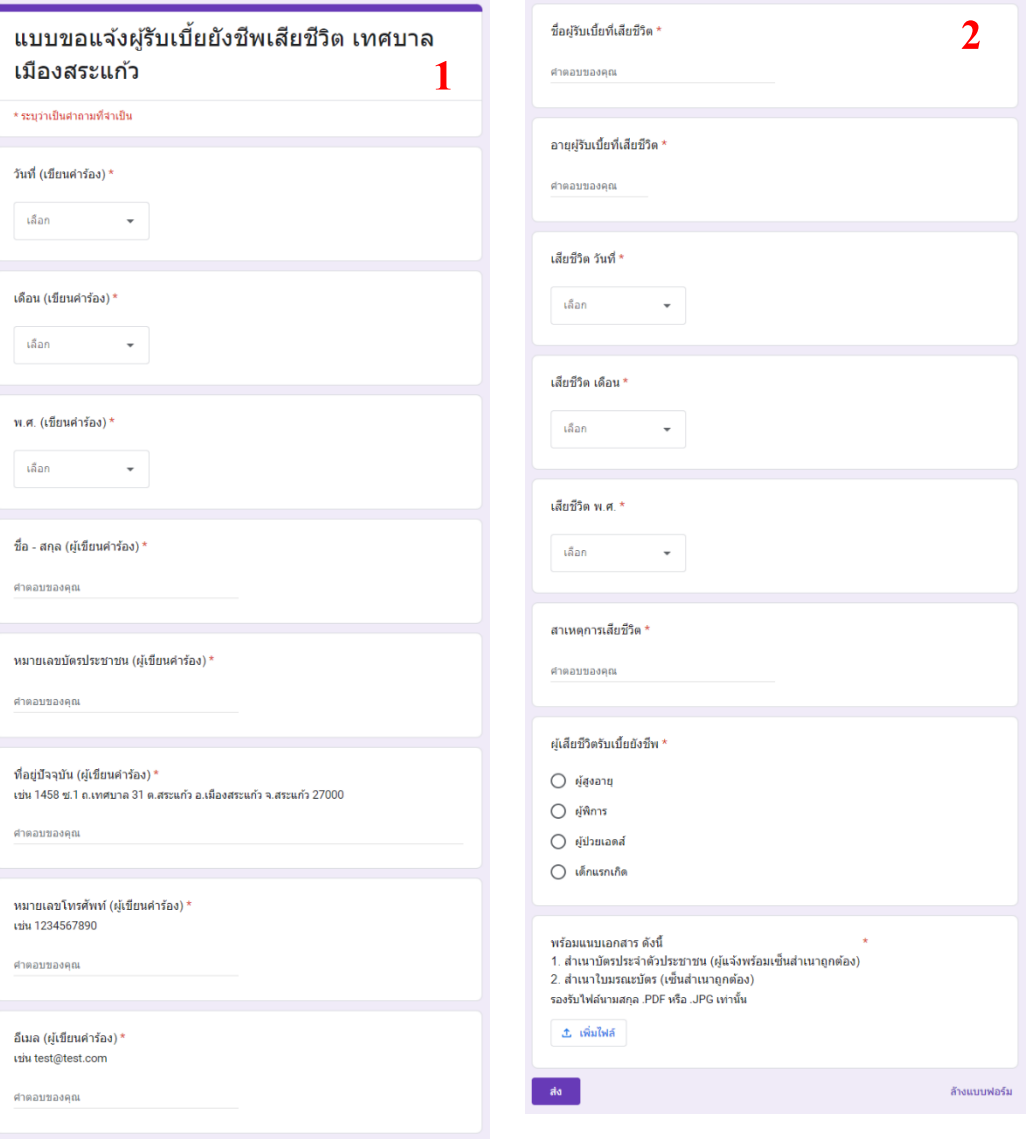

#### **ตัวอย่าง ใบสมัครเข้าเรียนโรงเรียนในสังกัดเทศบาลเมืองสระแก้ว**

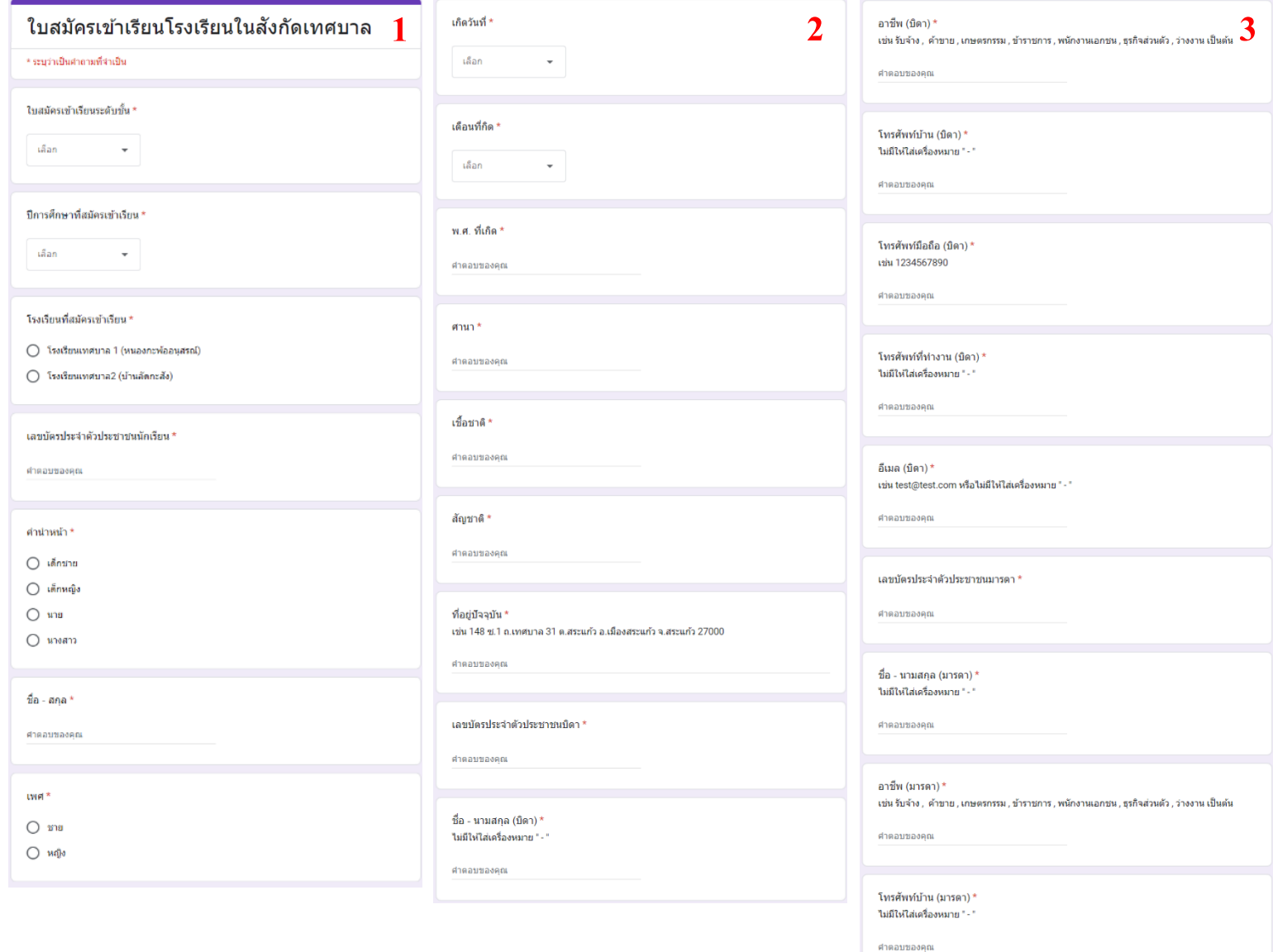

### **ตัวอย่าง ใบสมัครเข้าเรียนโรงเรียนในสังกัดเทศบาลเมืองสระแก้ว (ต่อ)**

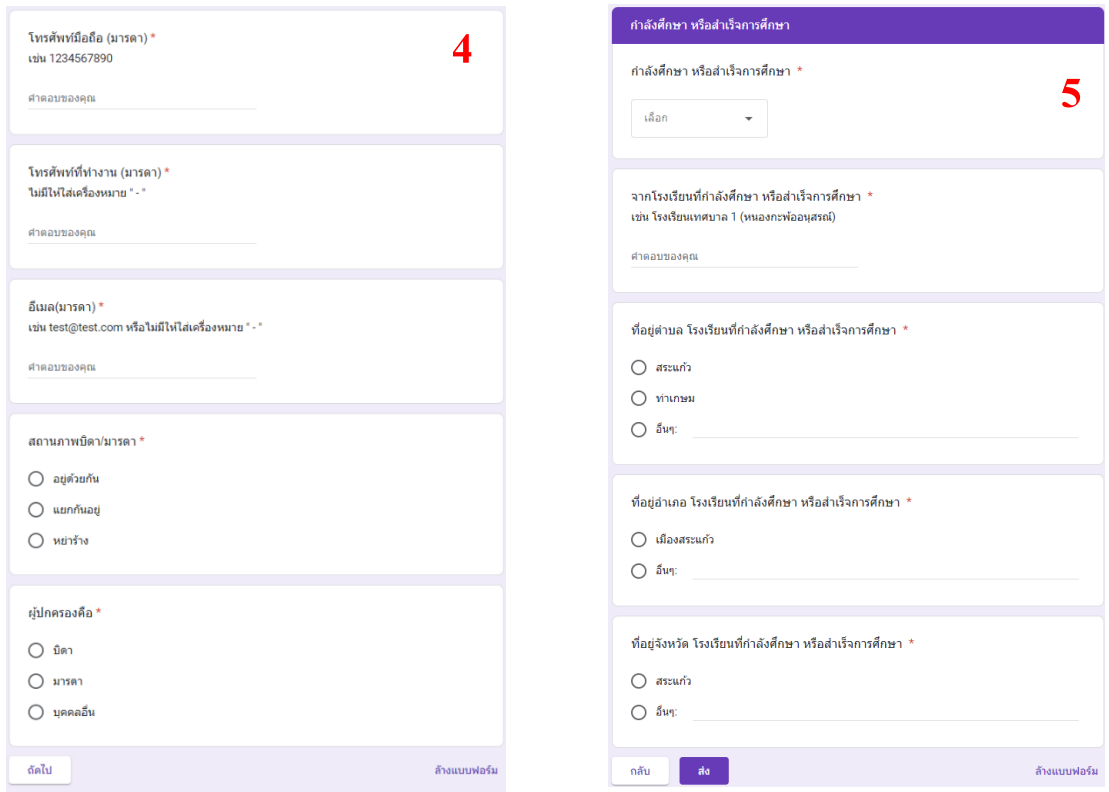

## **ตัวอย่าง ใบสมัครศูนย์พัฒนาเด็กเล็กเทศบาลเมืองสระแก้ว**

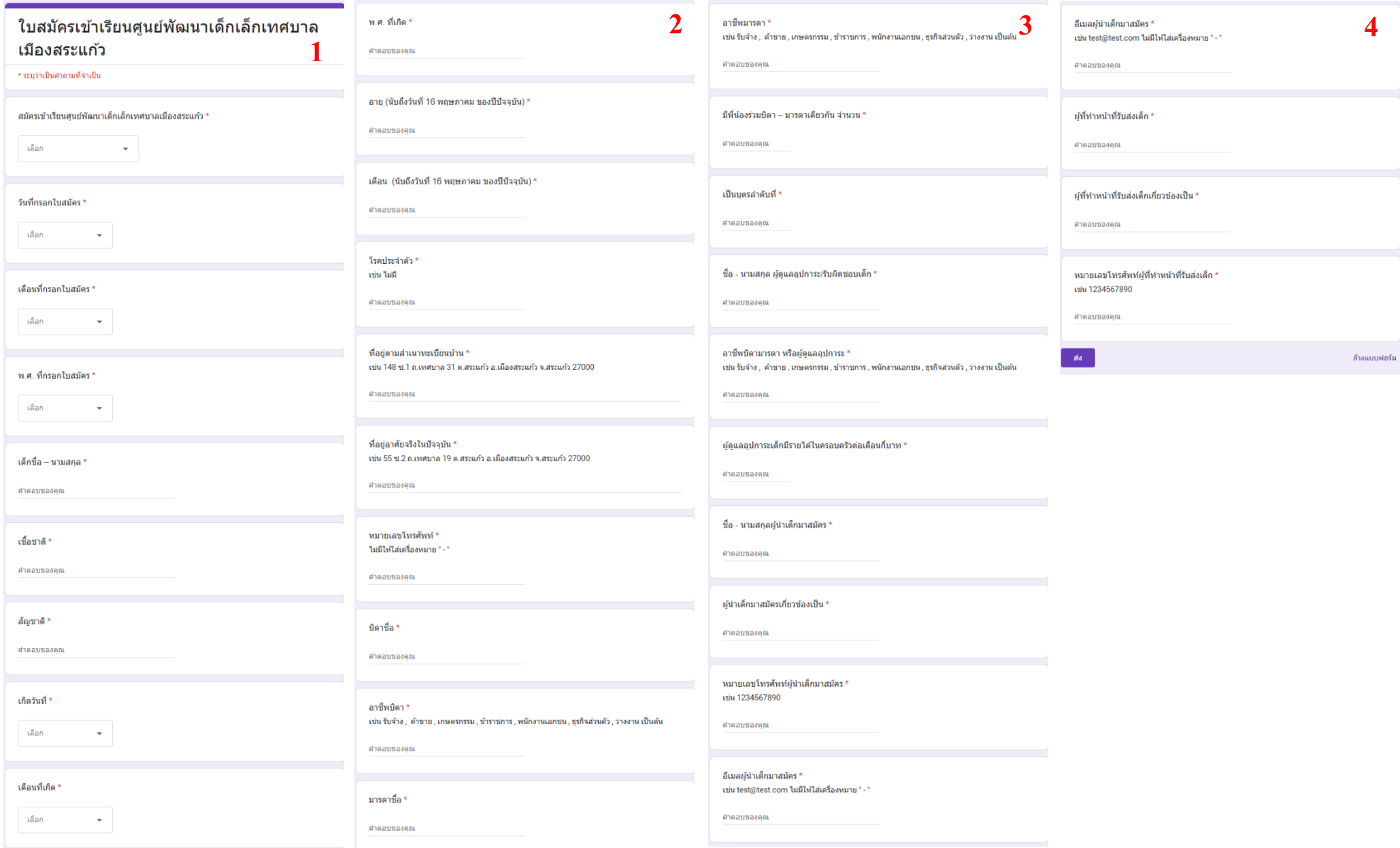

### **ตัวอย่าง คำร้องทั่วไปเทศบาลเมืองสระแก้ว**

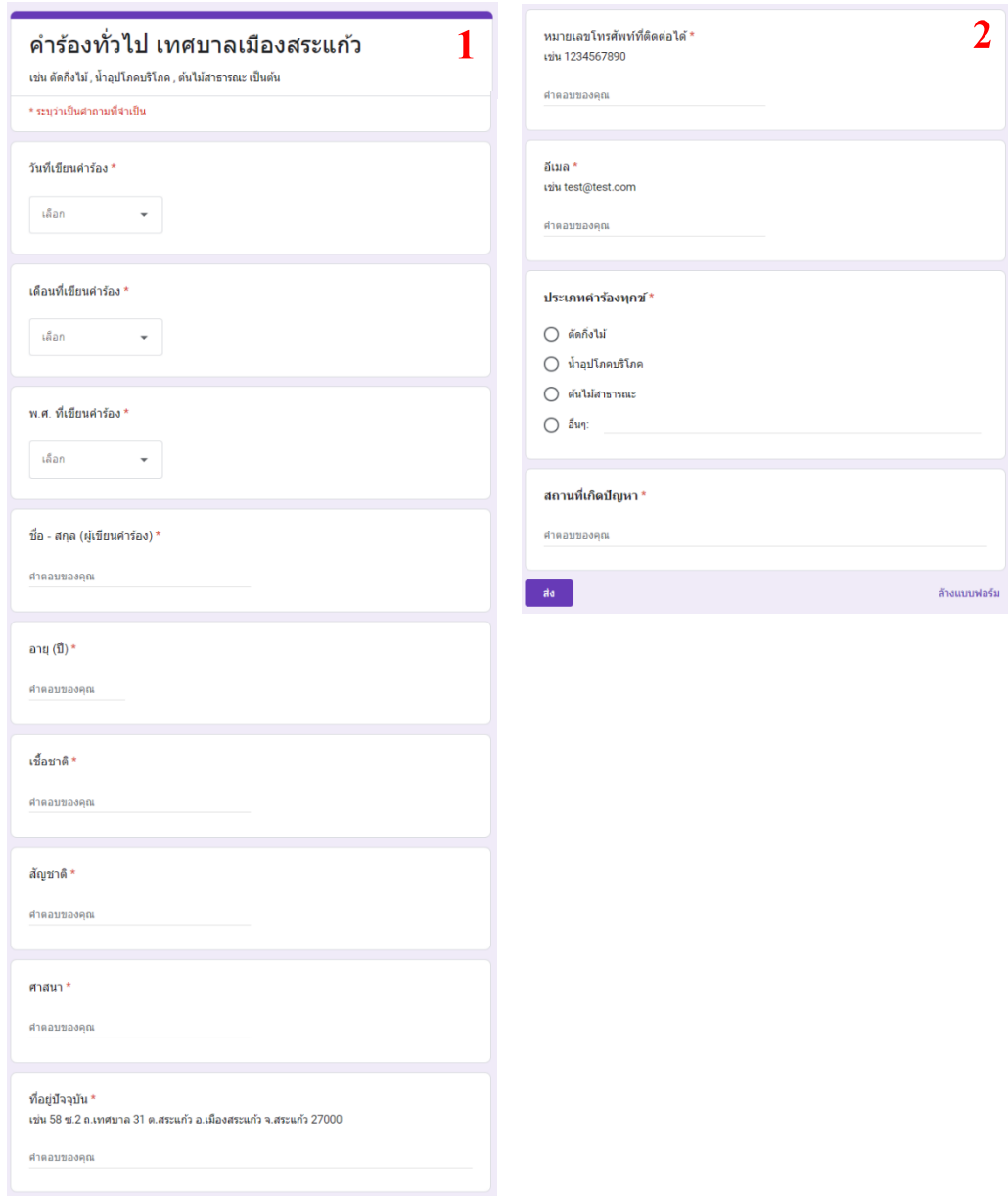

## **ตัวอย่าง ร้องเรียนการให้บริการของเจ้าหน้าที่เทศบาลเมืองสระแก้ว**

**2**

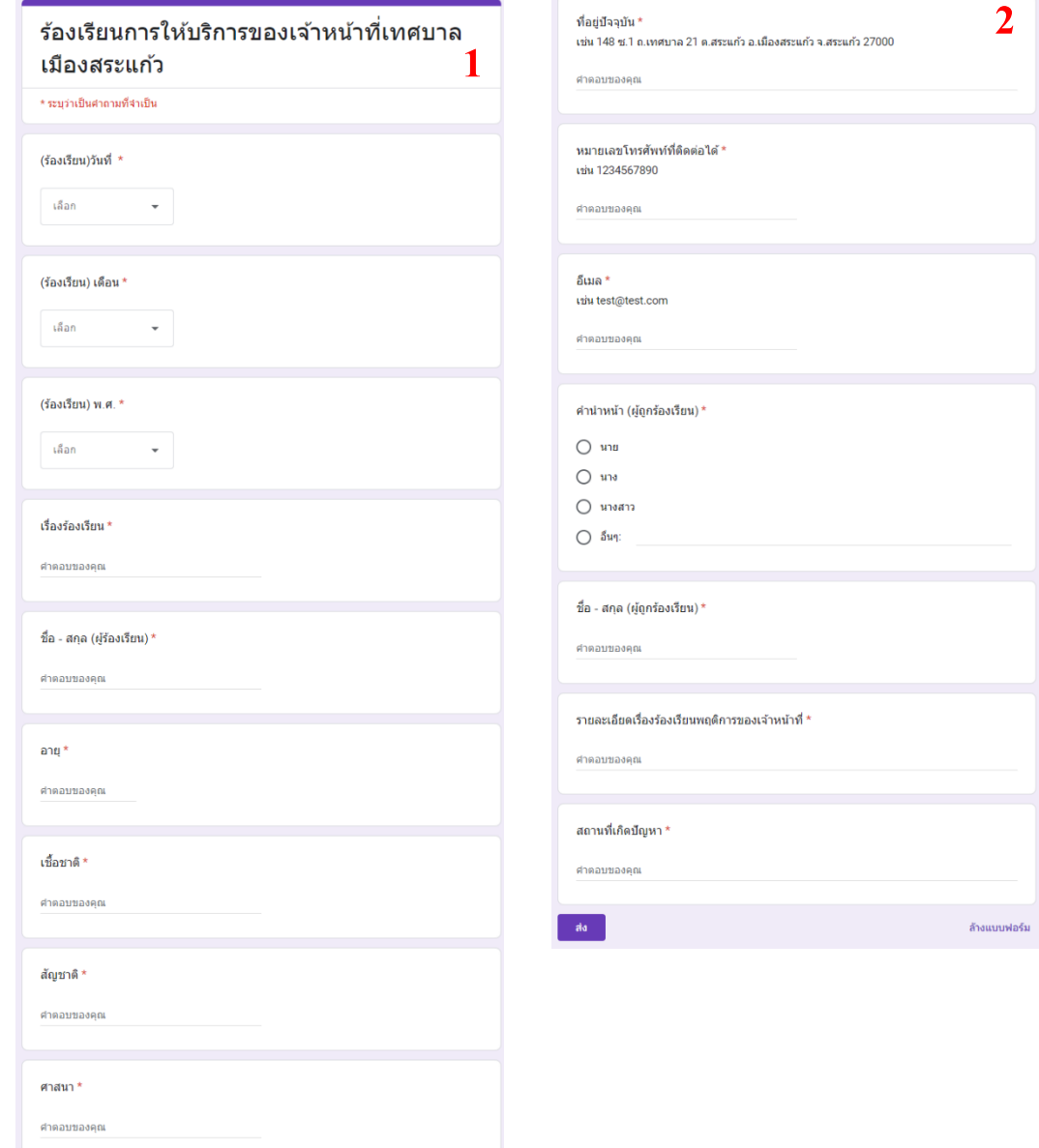

### **ตัวอย่าง ร้องเรียนการทุจริตเทศบาลเมืองสระแก้ว**

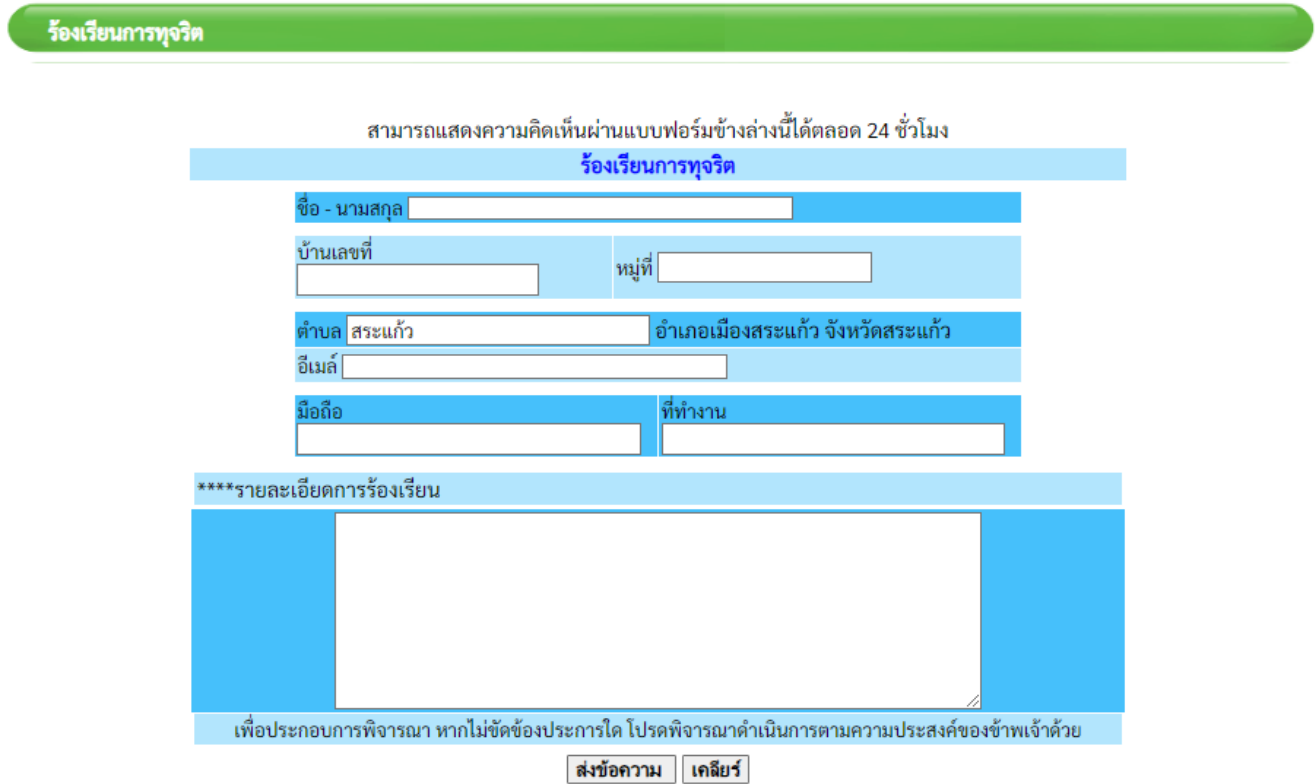